**MODULE: # 4**

## **Rapports de L'Œuvre du Salut**

Temps Estimé: 20 minutes Catégorie: Comment obtenir de l' aide

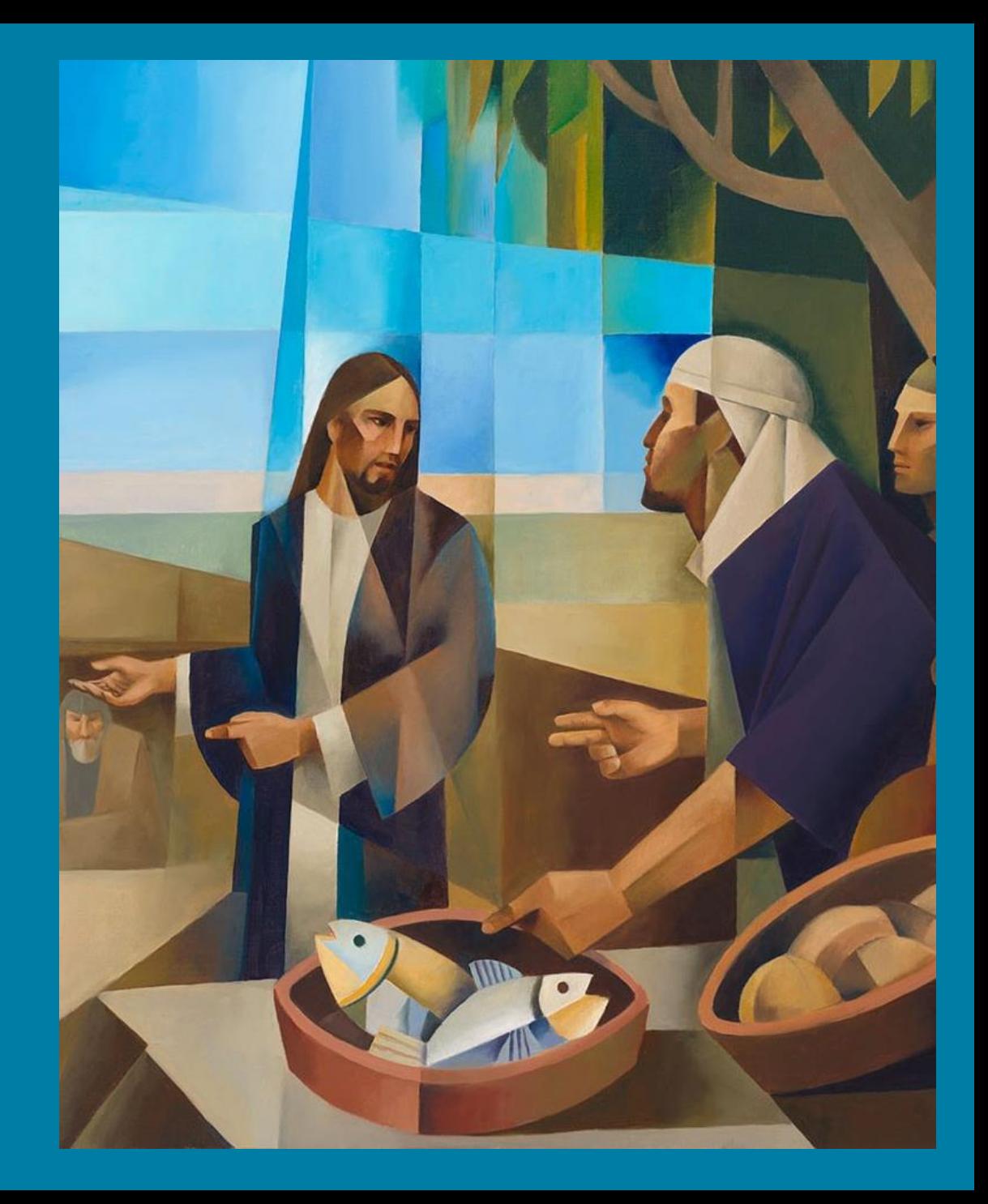

#### **Rapports de l'Œuvre du Salut :**

- 1. Dates importantes des rapports
- 2. Déclaration de dîme
- 3. Rapport trimestriel
- 4. Service pastoral
- 5. Ressources et liens utiles

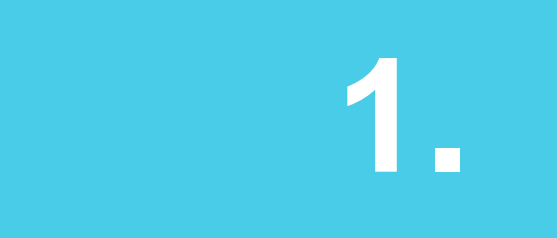

### **1. Dates Importantes**

**"Lorsque l'on mesure les réalisations, elles s'améliorent. Lorsqu'on mesure les réalisations et qu'on en fait rapport, la vitesse de l'amélioration s'améliore."**

**( Prêchez Mon Évangile, pág. 161)**

#### **Dates Importantes à Réaliser chaque Année**

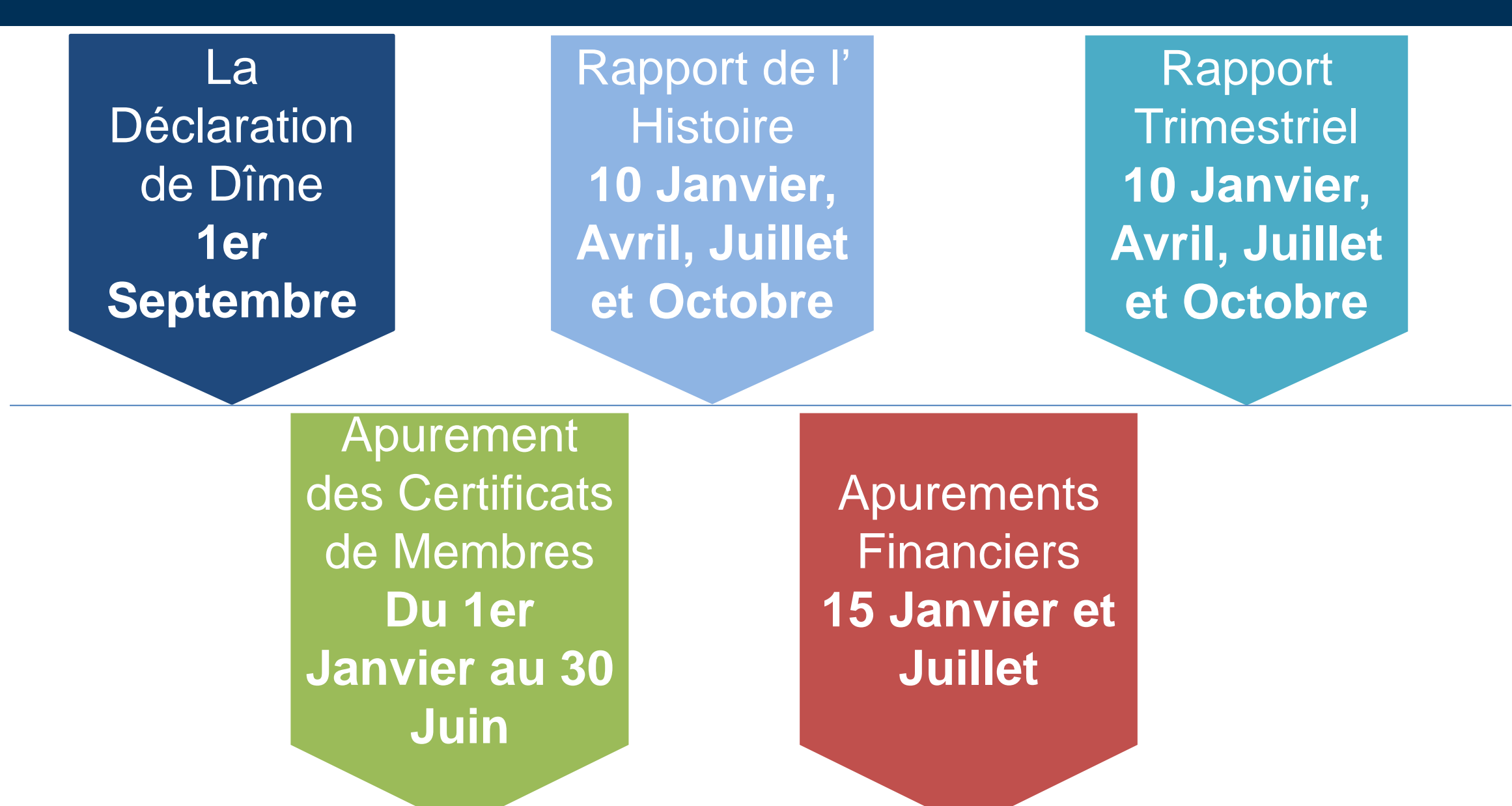

# **2. Déclaration de Dîme**

▪ Processus de la déclaration de dîme.

## **Déclaration de Dîme (suite)**

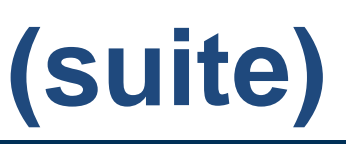

#### **Avant**

**Pendant**

**Après**

L'évêque supervise la déclaration de dîme et encourage les membres à comparer leur déclaration de dons avec leurs propres archives et à signaler les différences éventuelles.

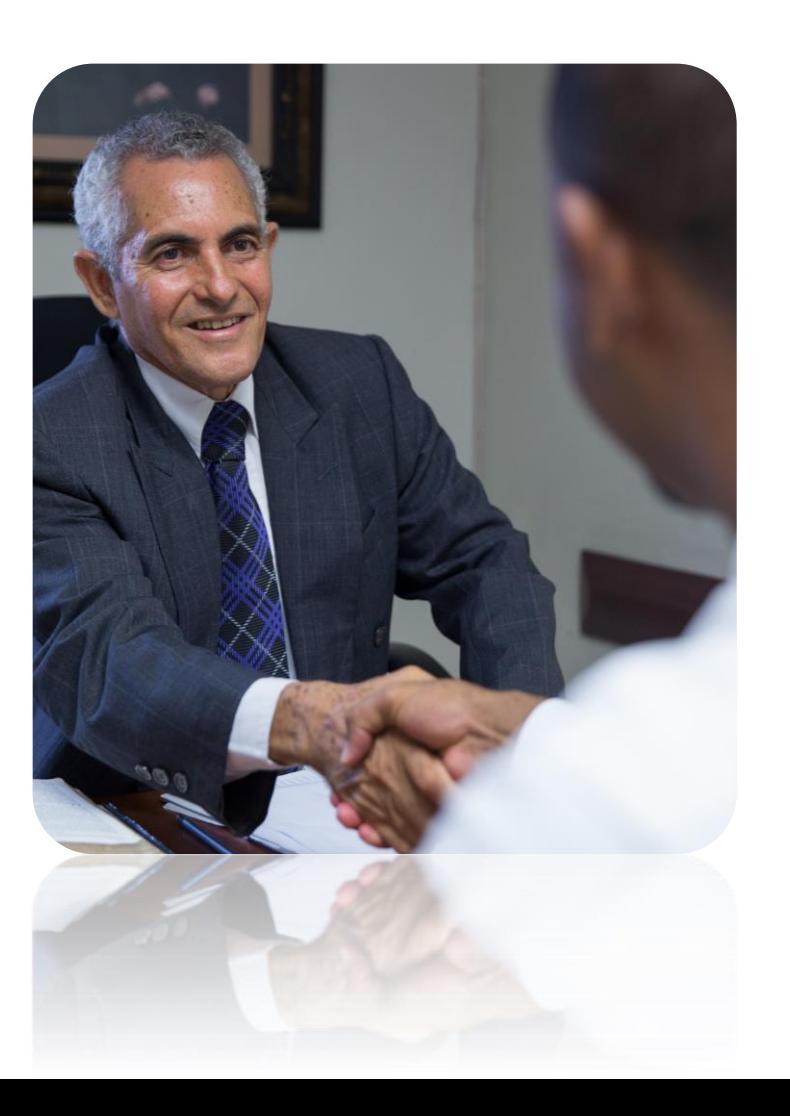

## **Déclaration de Dîme (suite)**

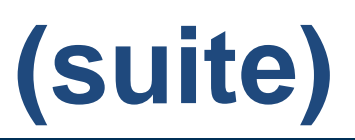

#### **Avant**

**Pendant**

**Après**

Le greffier imprime les déclarations des donateurs, si les donateurs ne peuvent l' imprimer.

Les donateurs peuvent imprimer leurs déclarations annuelles sur la page des [dons](https://donations.churchofjesuschrist.org/donations/#/reports).

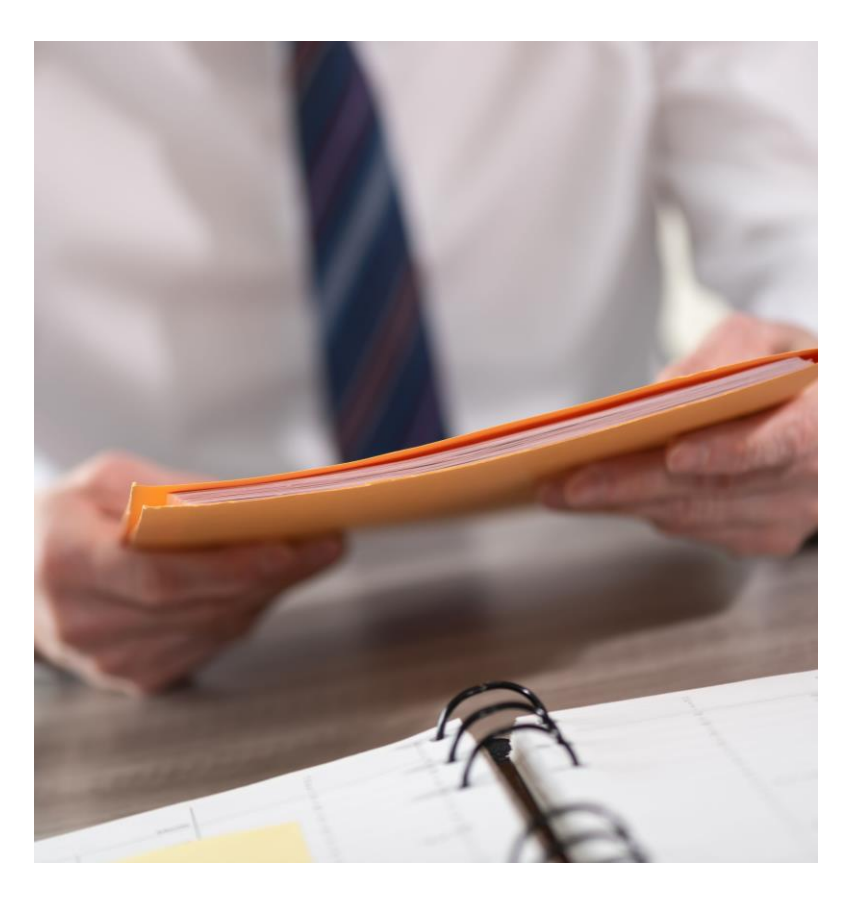

### **Déclaration de Dîme**

#### **Avant**

**Pendant**

**Après**

Le Secrétaire Exécutif coordonne les rendez-vous de la déclaration de dîme.

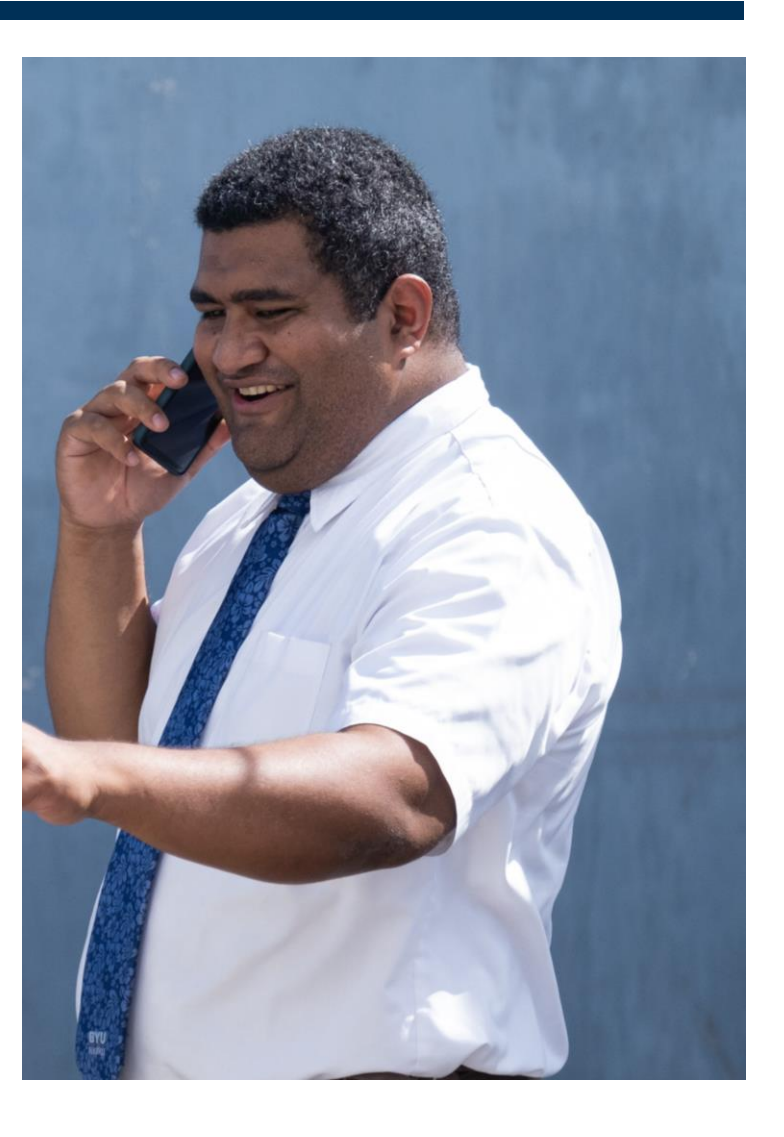

### **Déclaration de Dîme**

#### **Pendant**

**Après**

L'évêque s'assure de rencontrer en privé et en toute sécurité chaque personne ou famille et enregistre le statut de dîme de chaque membre participant à la déclaration de dîme.

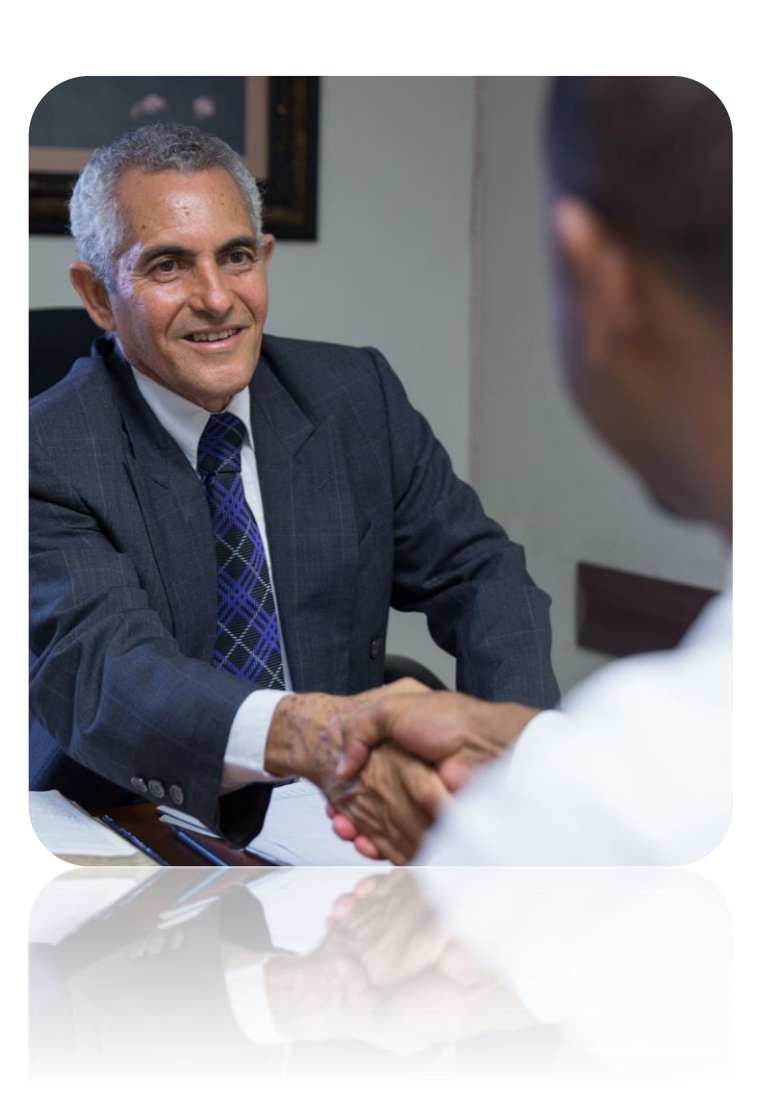

### **Déclaration de Dîme**

**Après**

L'évêque s'assure de:

- Déclarer le statut de dîme des membres qui n'ont pas pas participé à la déclaration de dîme.
- Finir tous les statuts avant **le 15 décembre de chaque année.**
- Envoyer le Rapport de la déclaration de dîme.

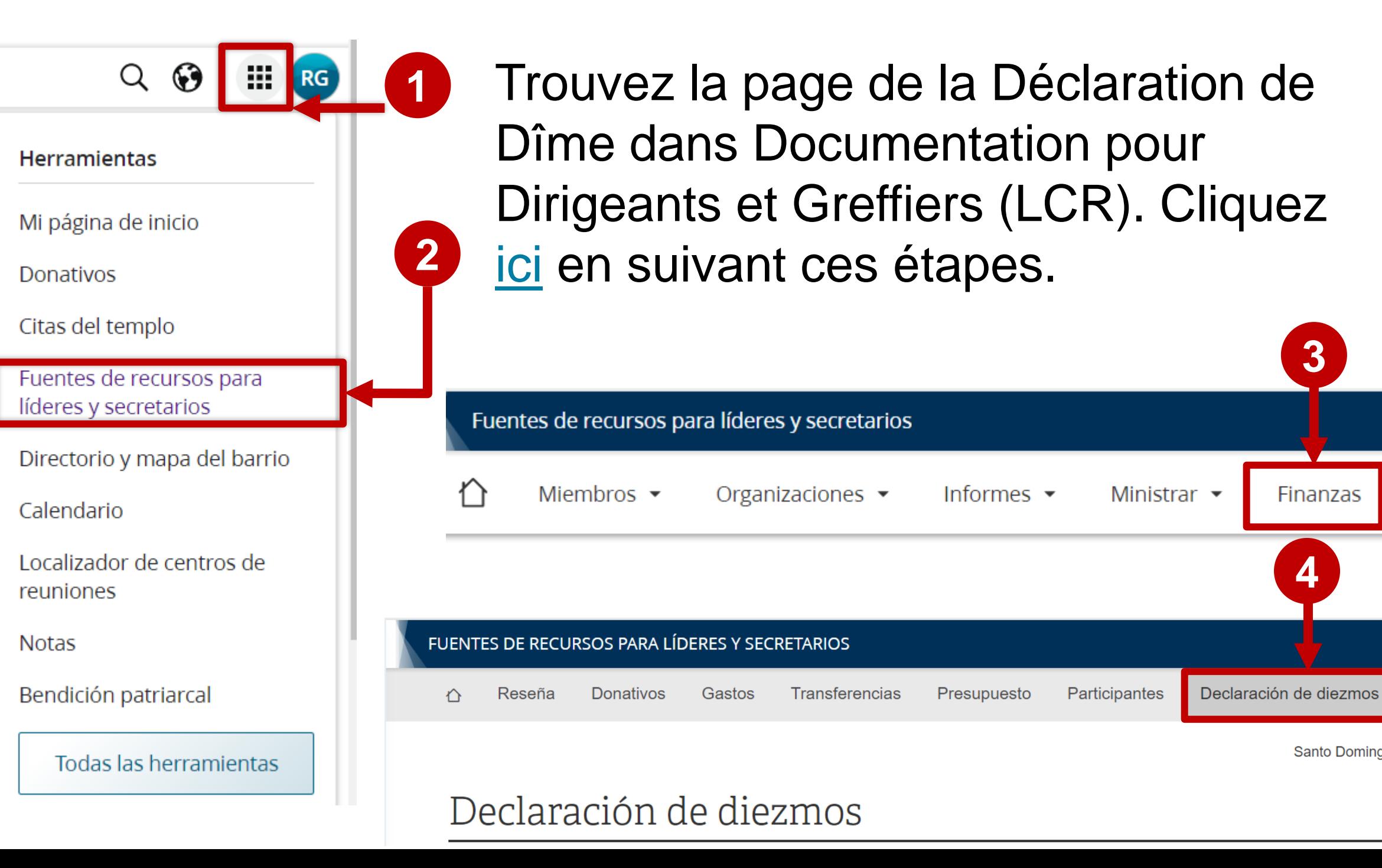

Santo Domingo Do

**3**

**4**

Finanzas

### 1. Cliquez sur **Déclaration de dîme**.

- 2. Ajoutez le nom du membre à déclarer, et indiquez s'il s'agit d'une dîme complète, partielle ou pas de dîme.
- 3. Dans "Déclarations complétées" vous pourrez voir le total.

#### Declaración de diezmos

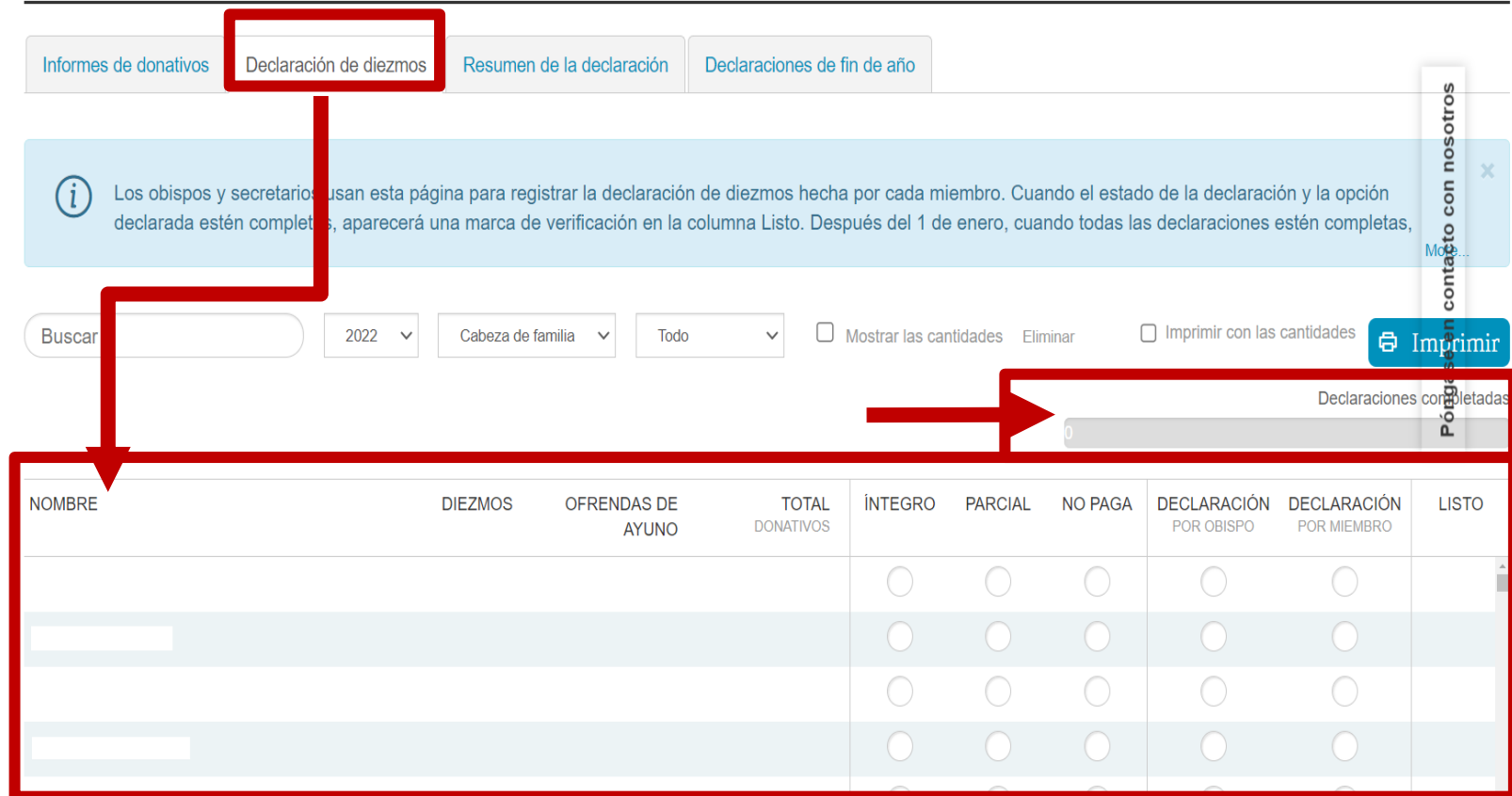

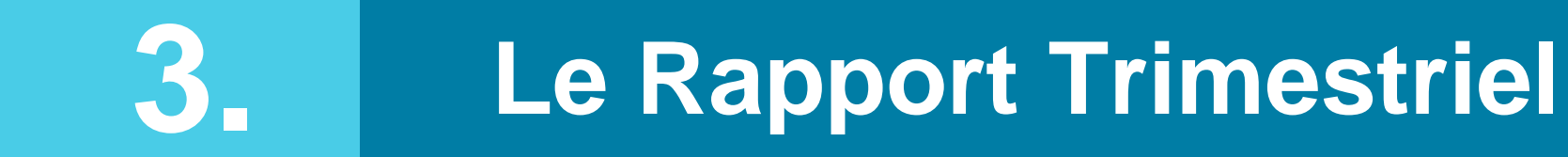

**Les rapports sur l'assistance des membres aident les dirigeants à se concentrer sur les progrès et les besoins des membres.** 

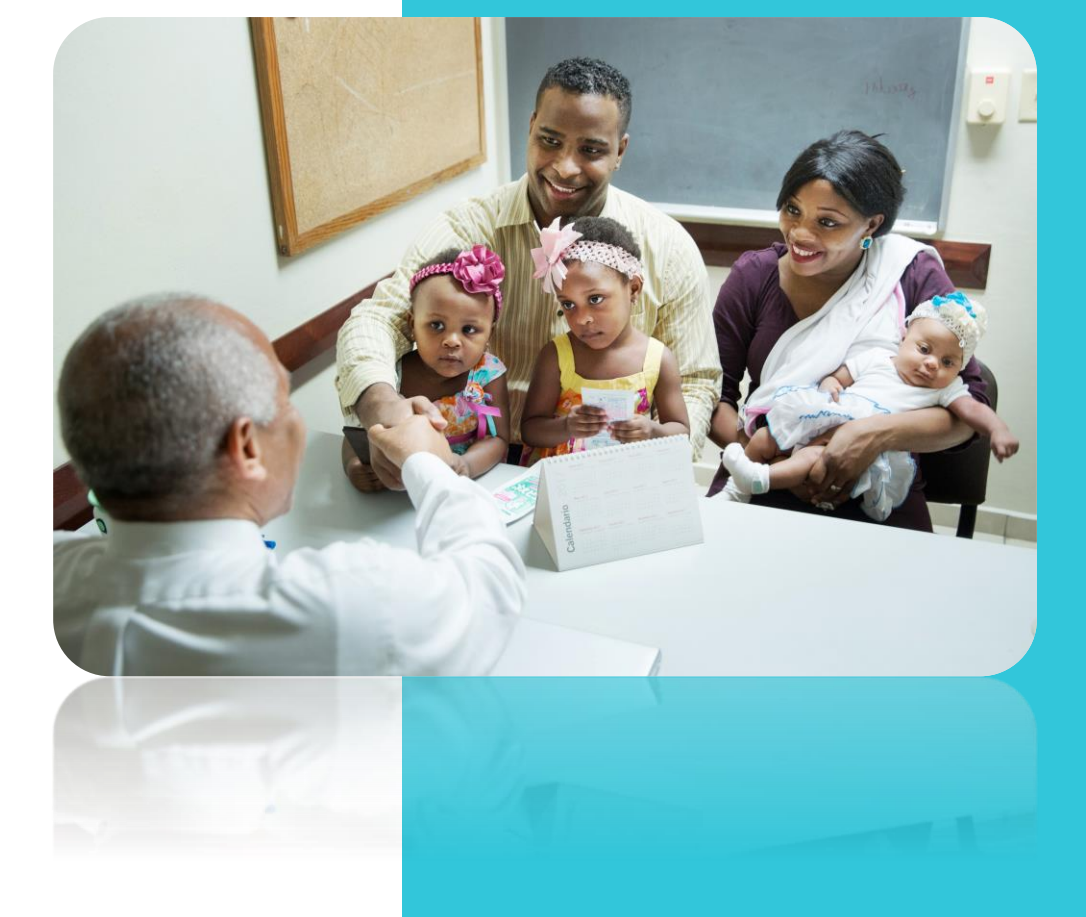

**[\(Manuel Général](https://www.churchofjesuschrist.org/study/manual/general-handbook/33-records-and-reports?lang=spa) 33.5)**

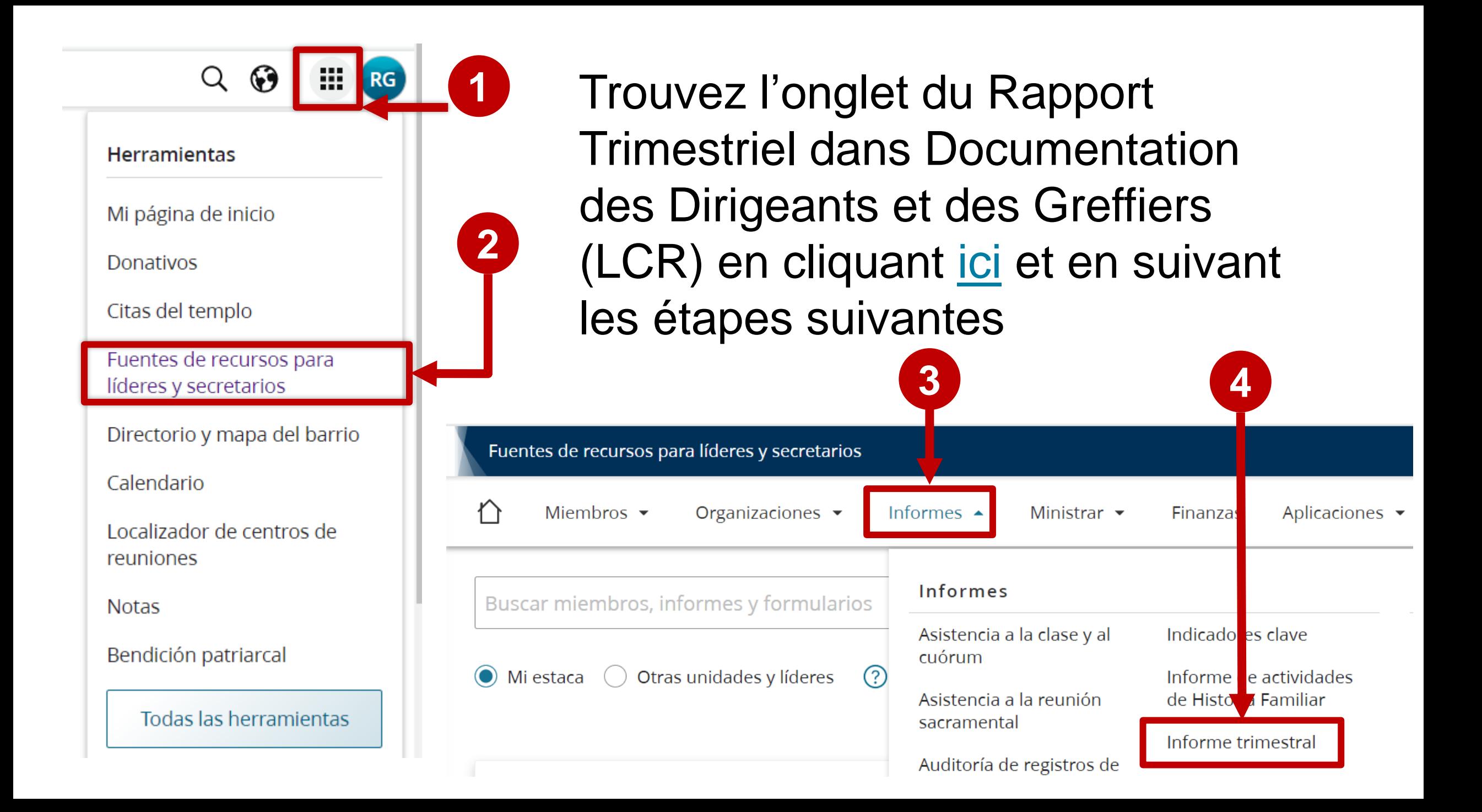

Pour voir les indicateurs, cliquez sur **Rapports.** 

Dans la partie inférieure vous pourrez voir les différents indicateurs de conversion et de croissance de l' Église.

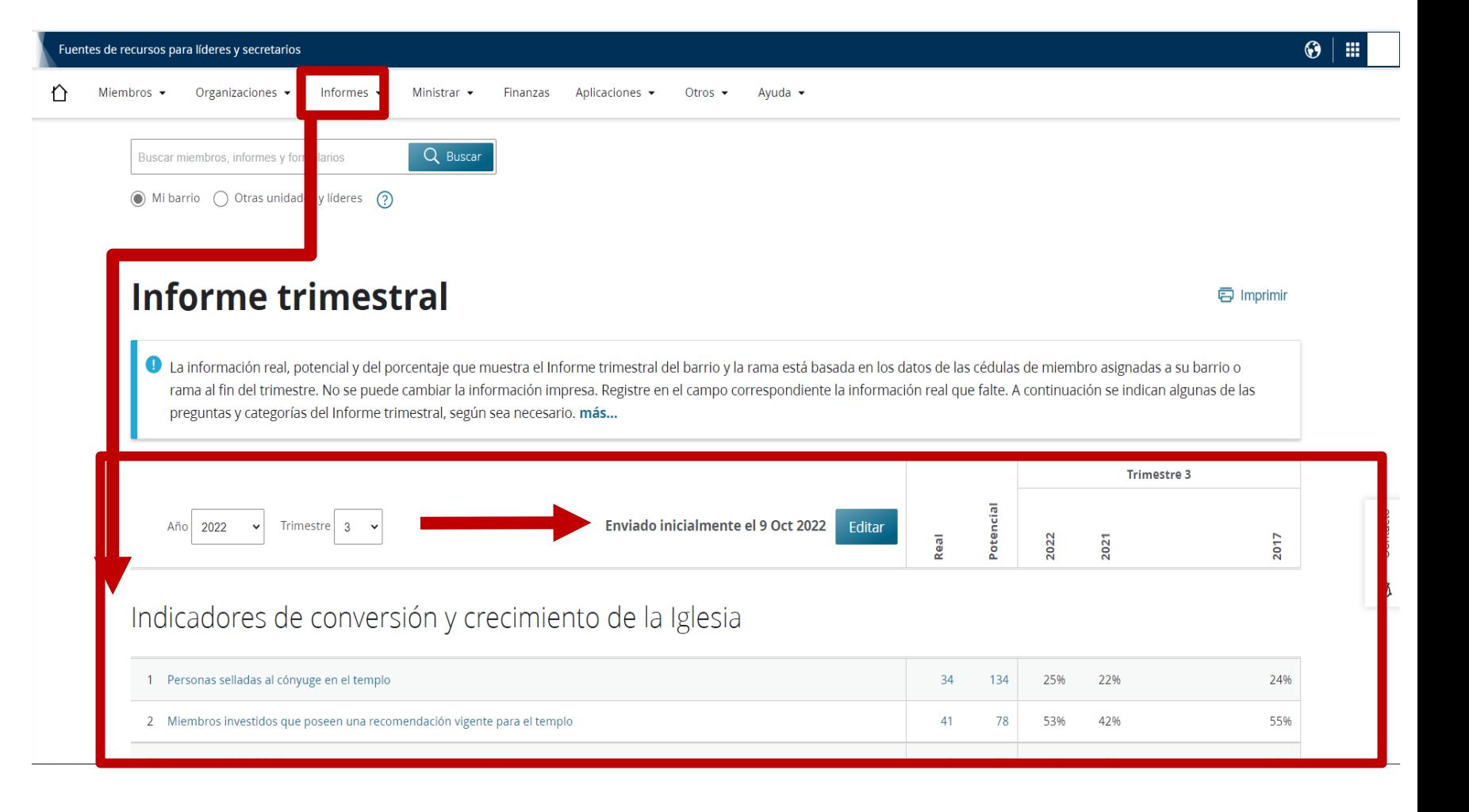

Voir ci-dessous les dates limites pour l'envoi du rapport trimestriel:

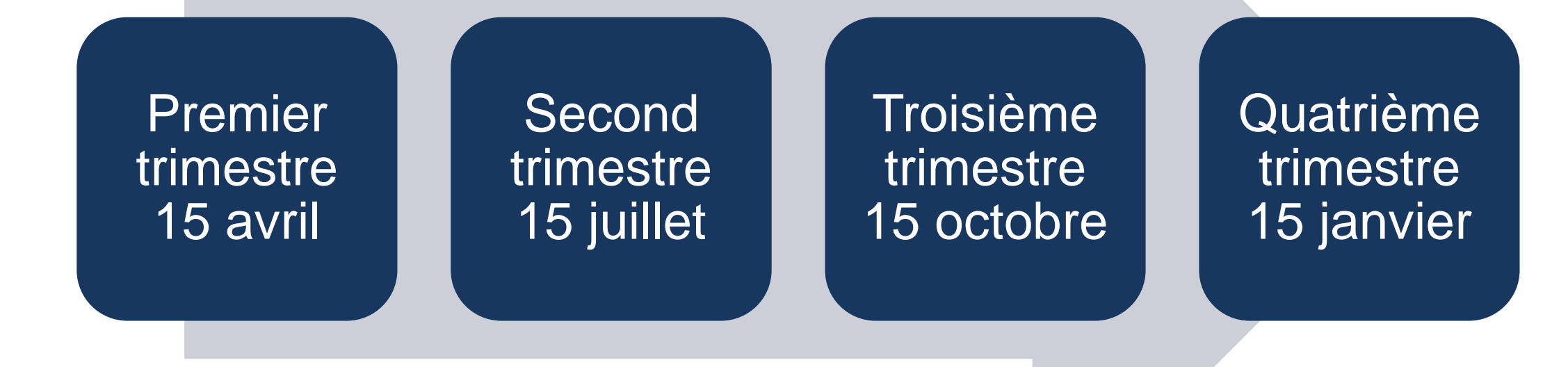

Le greffier de la paroisse enregistre l'assistance à la réunion de Sainte Cène. Les présences peuvent être consultées dans **Rapports.**

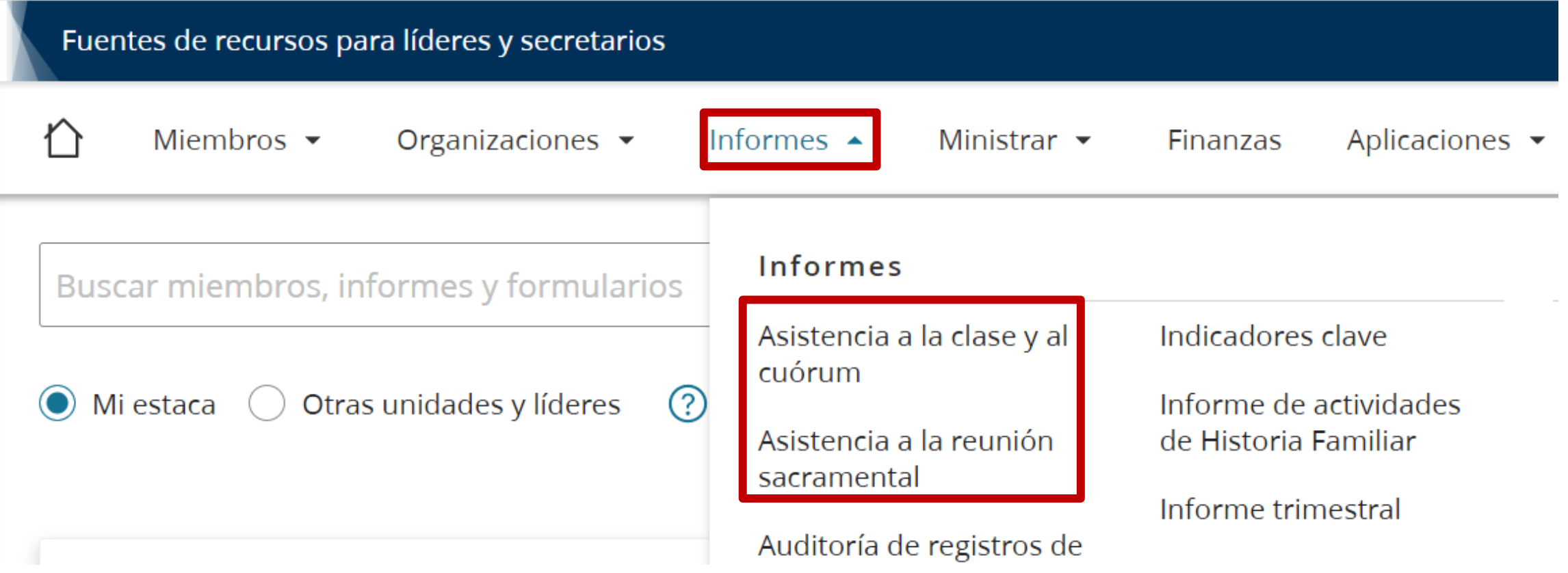

### **Aspects Importants du Rapport Trimestriel**

Assistance à la réunion de Sainte Cène

• L'information sur l'assistance est un indicateur utile aux dirigeants de l'Église pour comprendre comment les membres sont bénis.

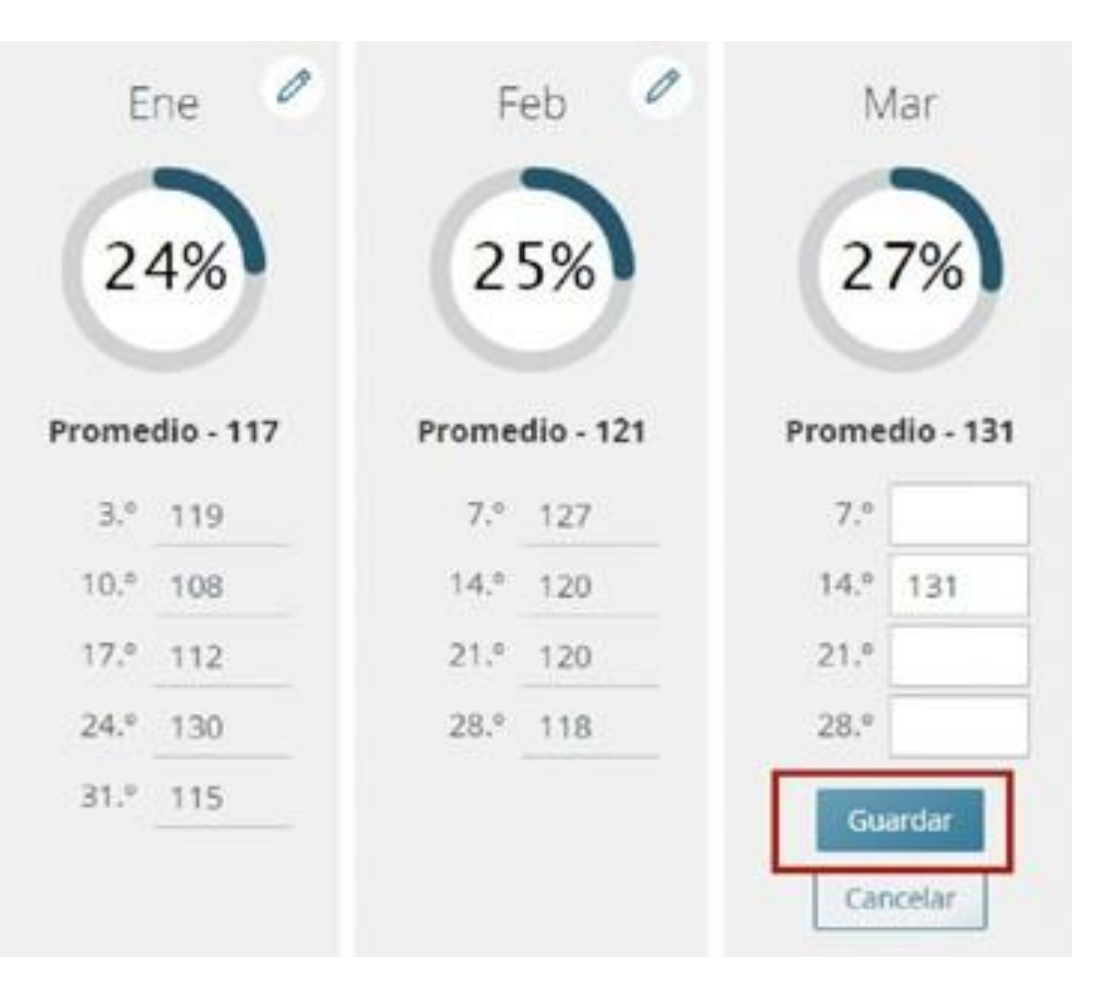

### **Aspects Importants du Rapport Trimestriel**

Les dirigeants de chaque organisation enregistrent l'assistance des classes et des collèges.

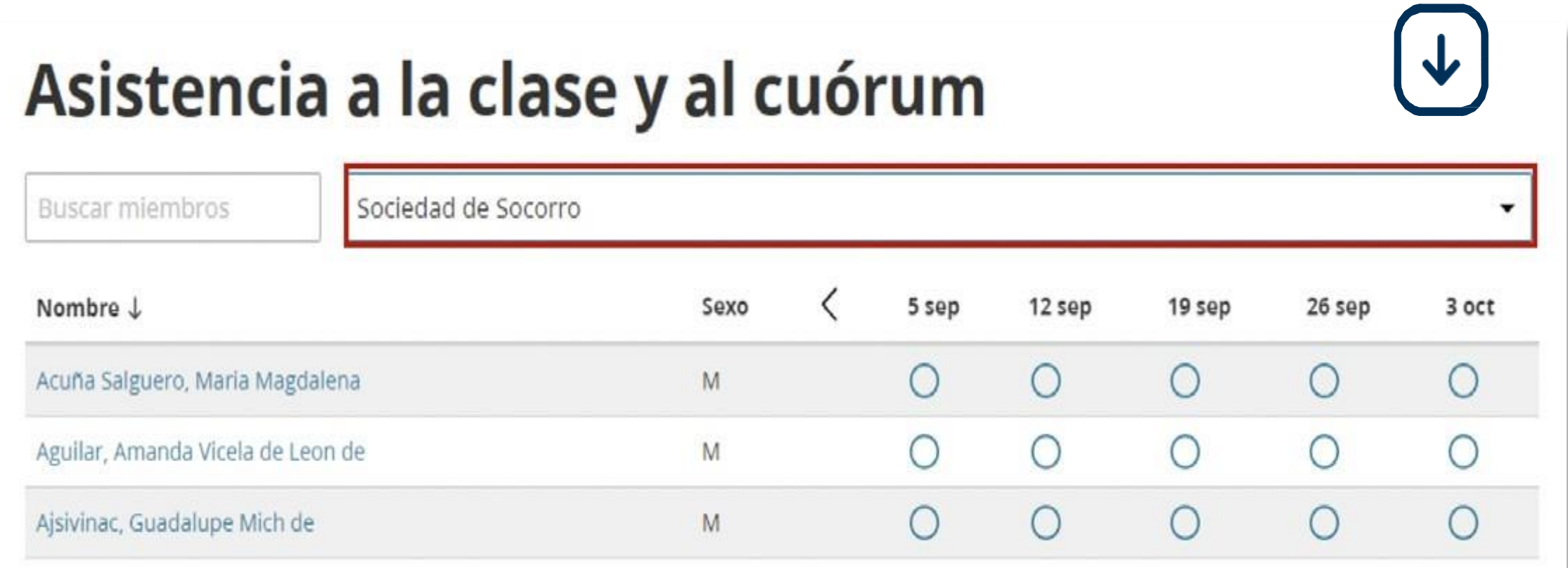

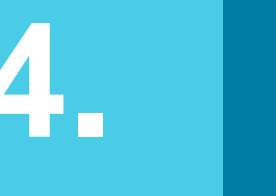

### **4. Service Pastoral**

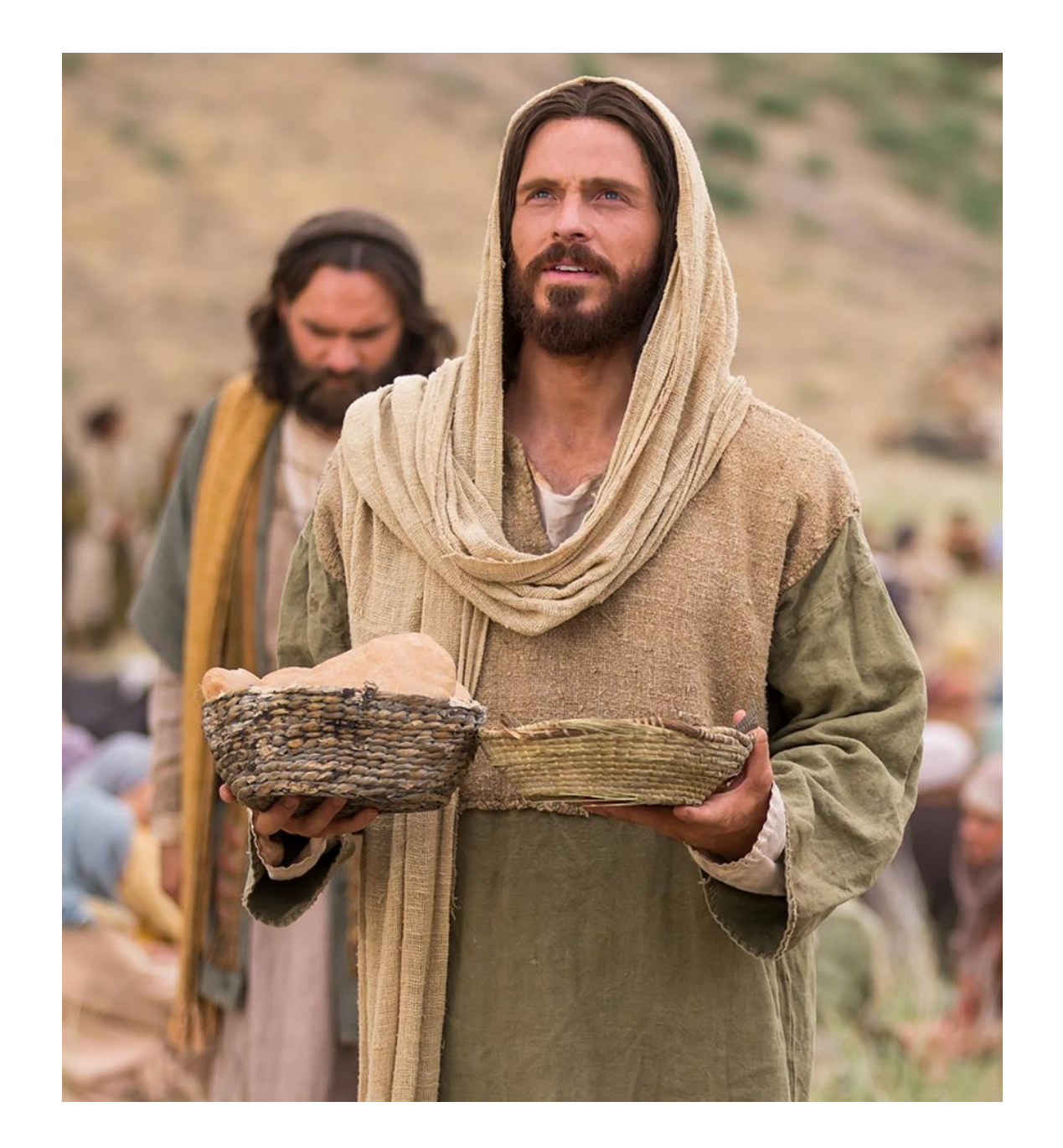

## **Servir signifie servir les autres comme le Sauveur l'a fait.**

**[\(Servir à la manière](https://www.churchofjesuschrist.org/study/liahona/2018/12/youth/ministering-as-the-savior-did?lang=spa) du Sauveur – Eric B. Murdock)**

Trouvez l'onglet du Service Pastoral dans la Documentation des Dirigeants et des Greffiers (LCR). Cliquez ici en suivant les étapes suivantes

Informes  $\blacktriangleright$ 

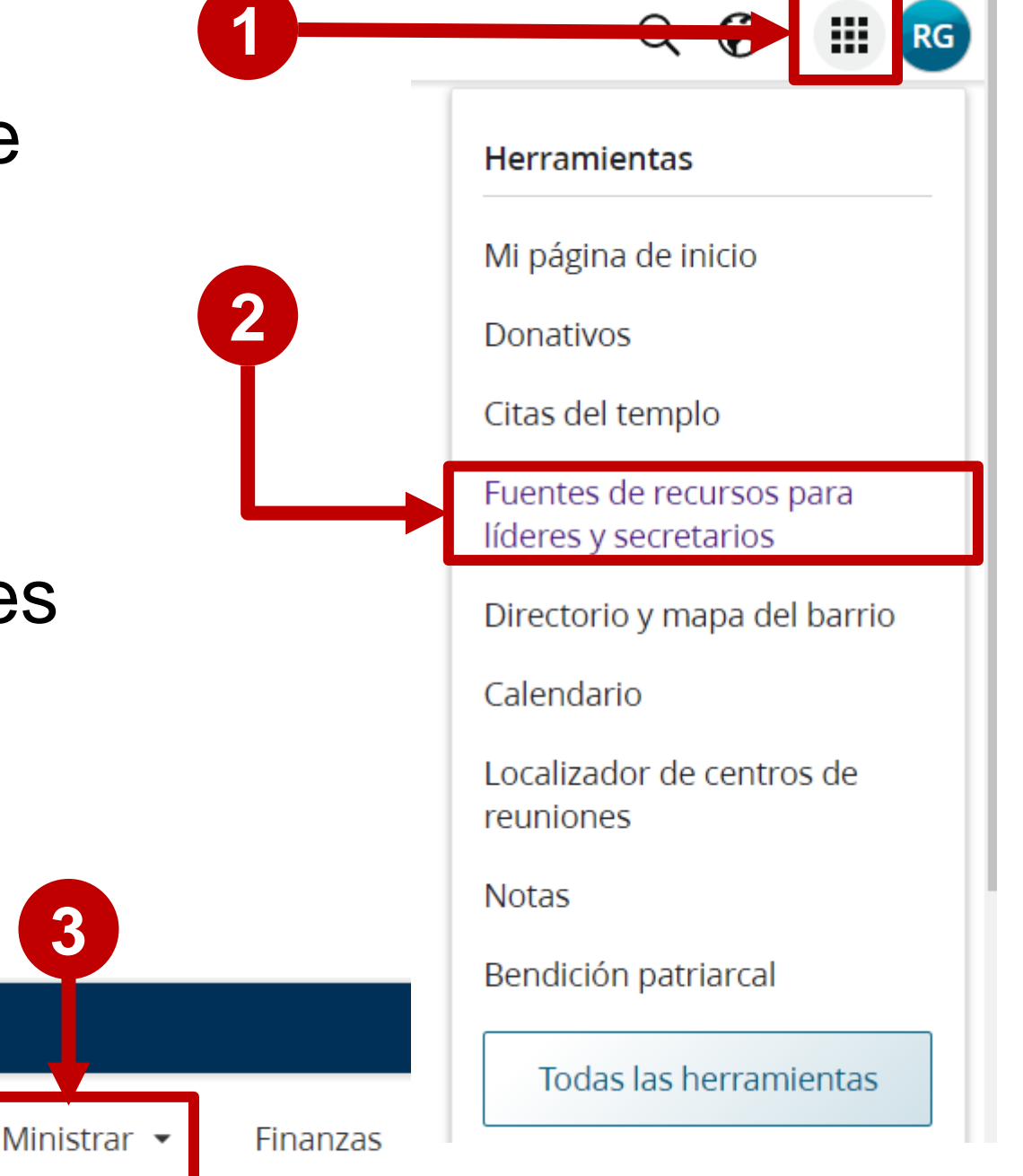

Fuentes de recursos para líderes y secretarios

Miembros  $\blacktriangleright$ Organizaciones  $\blacktriangleright$ 

#### **Attributions du Service Pastoral (1 de 4)**

L'effort principal du service pastoral commence avec les attributions, voir ci-dessous les étapes pour définir et visualiser les attributions: **1**

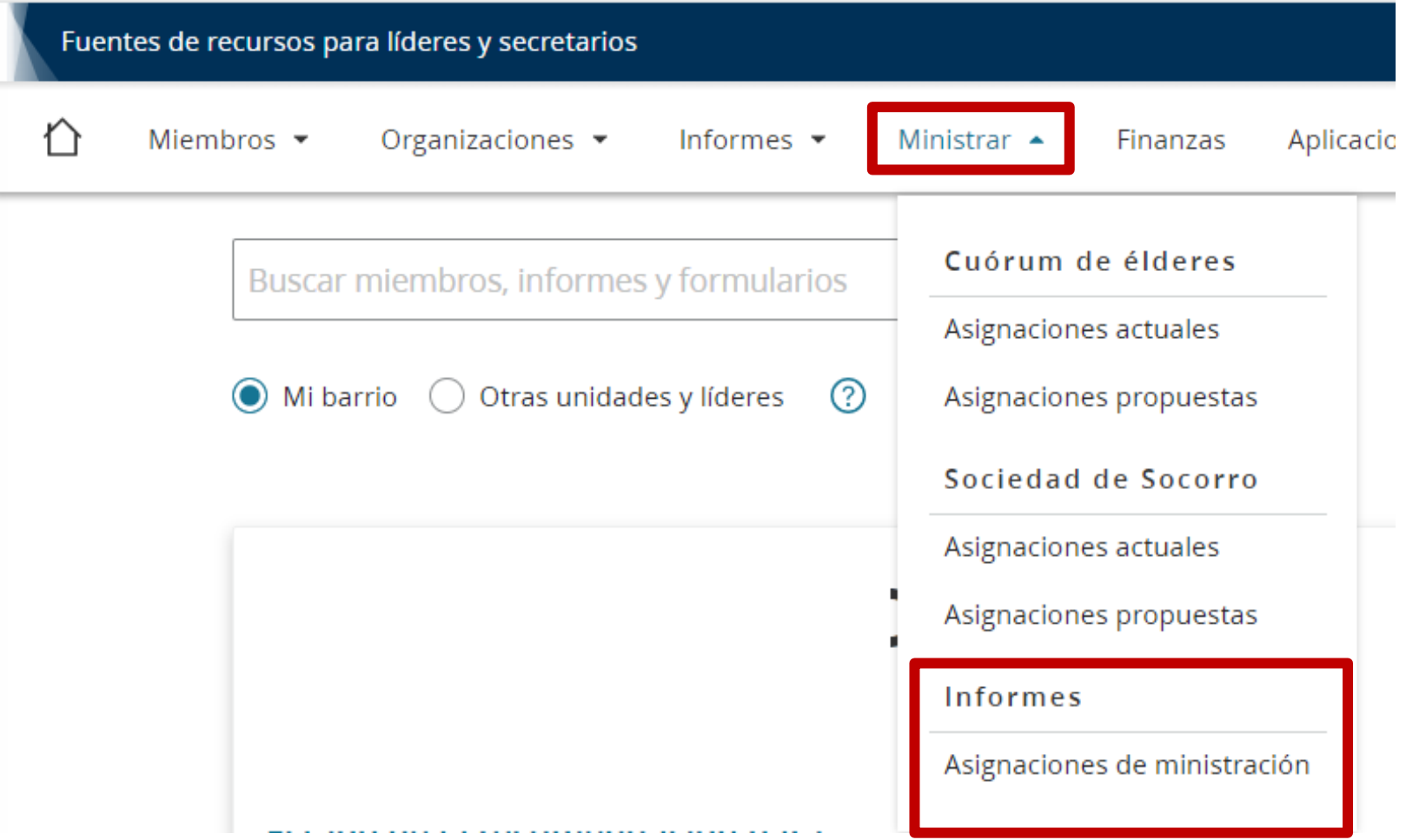

#### Créez un secteur en cliquant sur le bouton "+ Ajouter un Secteur" **2**

#### **Hermanos ministrantes**

同 Imprimir  $\boxtimes$  Enviar un mensaje

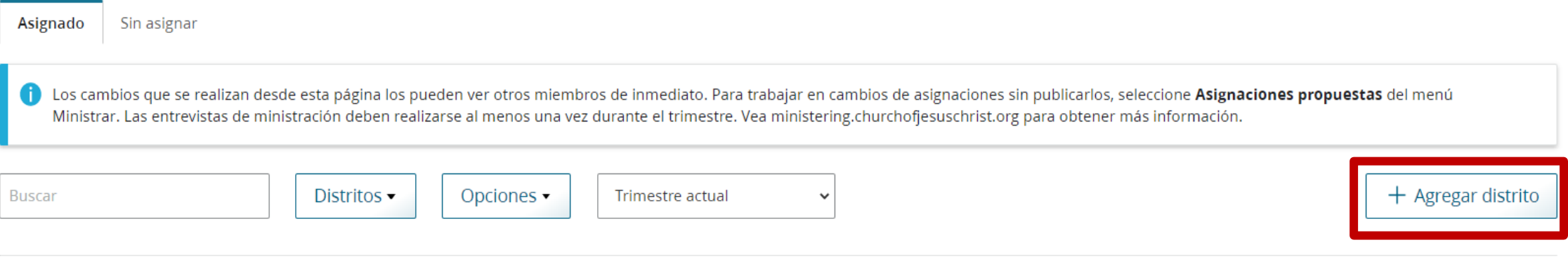

**Entrevistas** 

**Octubre - Diciembre 2022** 

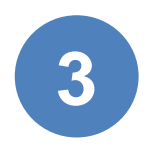

- 1. Ajoutez un nom identifiant **Nom du Secteur**.
- 2. Selectionnez un Dirigeant dans **Membre de la Présidence.**
- 3. Cliquez sur **Sauvegarder.**

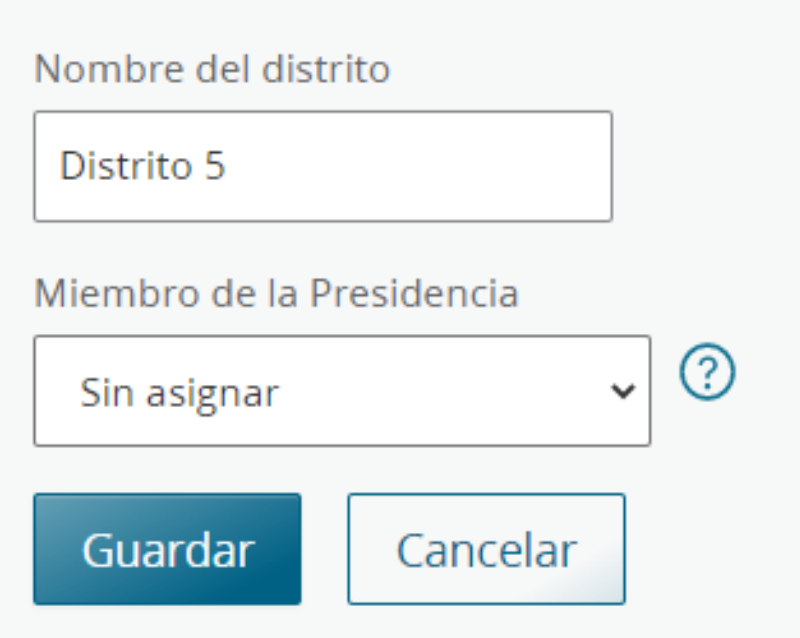

- 1. Ajoutez les frères de service pastoral
- 2. Ajoutez les familles attribuées
- 3. Cliquez sur Sauvegarder

#### **Distrito 5**  $\cdots$

**4**

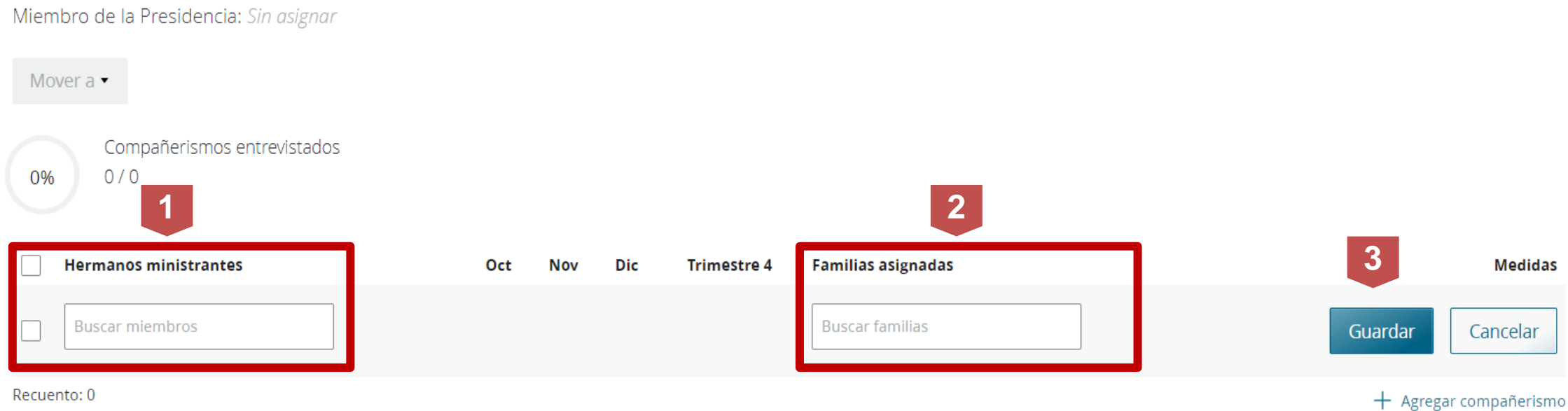

#### **Enregistrer les Entretiens de Service Pastoral**

### Après avoir eu votre entretien,cliquez sur l'équipe et le mois correspondant.

#### District 1 ...

Mover a  $\blacktriangledown$ 

Miembro de la Presidencia: Sin asignar

Compañerismos entrevistados 0%  $0/4$ **Hermanos ministrantes** Oct **Nov** Dic **Trimestre 4 Familias asignadas Medidas** Ο  $\bigcirc$ O Mendoza Mota, Rainiery Samuel Bautista García, Augusto  $\cdots$ Rosario De Guerrero, Miguel & Vilmania Gioconda  $\bigcirc$ Ramos Fransisco, Elias  $\bigcirc$ О Santana Nina, Jeremias & Génesis  $\bigcirc$ О O Aybar De Jesus, Roeny De Los Santos, Francisco Pineda, David & Arcadia  $\cdots$ Samedi, Evangelista O  $\bigcirc$ О Ramirez, Freddy Aquino Columna, Wilfredo Arias Castillo, Roberto & Belkis  $\bigcirc$ ◯ ◯ Guerrero, Miguel  $\cdots$ Mena Heredia, Juan Carlos Fleguisen Santana, Manuel Antonio & Glennys Daniela Ramos Fransisco, Elias O  $\cdots$ 

## **5. Ressources Utiles**

Politiques Générales: [Manuel Général](https://www.churchofjesuschrist.org/study/manual/general-handbook/33-records-and-reports?lang=spa#title_number70)

Centre d'Aide: [Administration](https://www.churchofjesuschrist.org/help/support/record-keeping/membership?lang=spa) des Registres

Vidéos Courtes pour Les Dirigeants: Formations pour [les Dirigeants](https://www.youtube.com/channel/UC6wTqq2c2Db-UZ3Tw6BD_ew/videos)

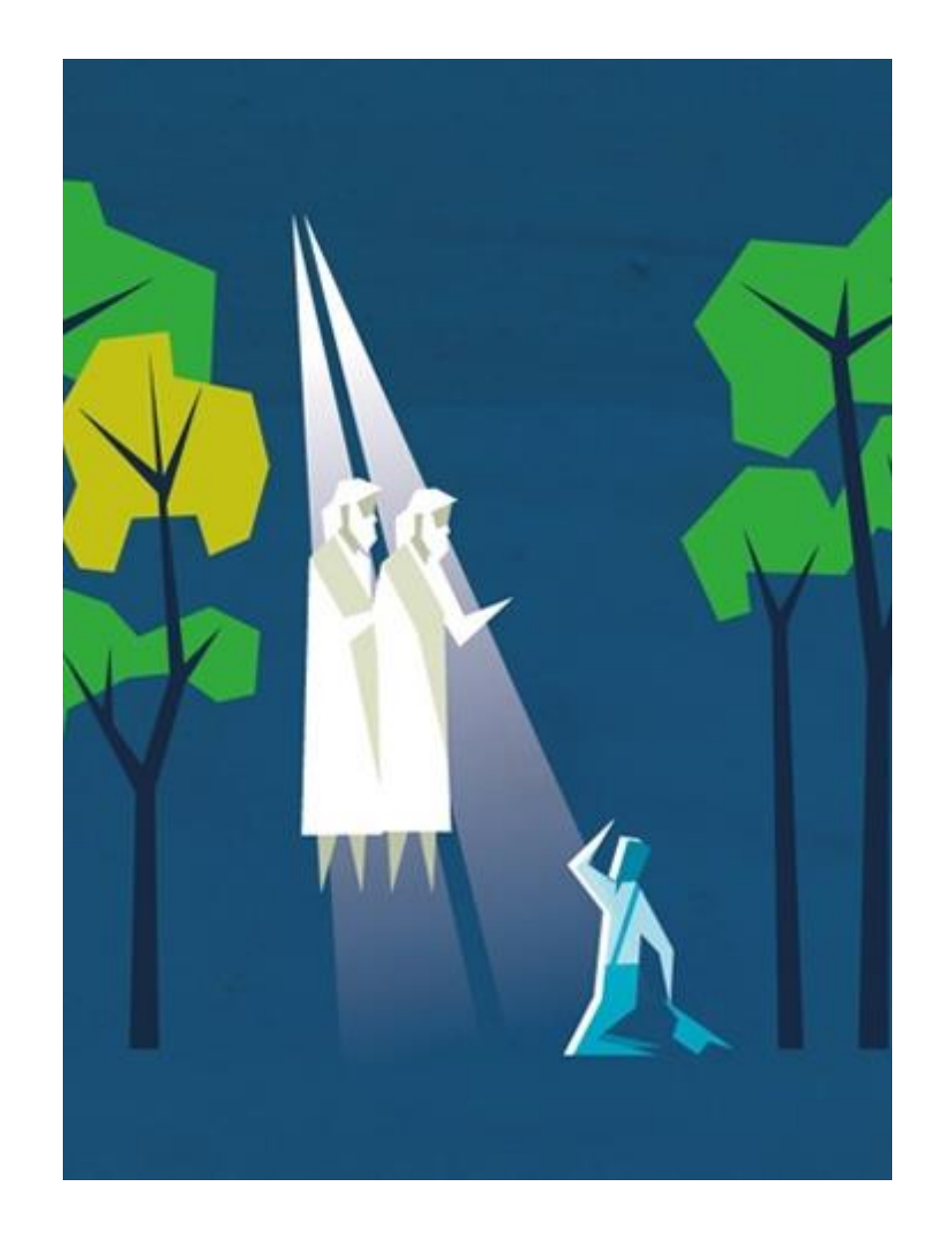

### **Cette formation pourrait aussi être utile pour les dirigeants suivants:**

- **Greffiers**
- Président du Collège des Anciens
- Présidente de la Société de Secours

Cliquez ici pour accéder à l'enquête [pour ce module.](https://forms.office.com/Pages/ResponsePage.aspx?id=s-7mYddfqkquPGHo3rCbeQUc_8vO_rBEjdOdVEZgzqJUMlFEOTBQUFRLN0pNMEtPTDJKUk9LOTFUOS4u)

### **Félicitations ! Vous aves terminé ce module.**

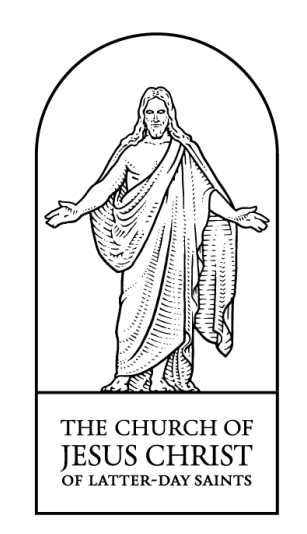

© 2022 by Intellectual Reserve, Inc. All Rights Reserved.